## **Important notes for PRIMERGY servers**

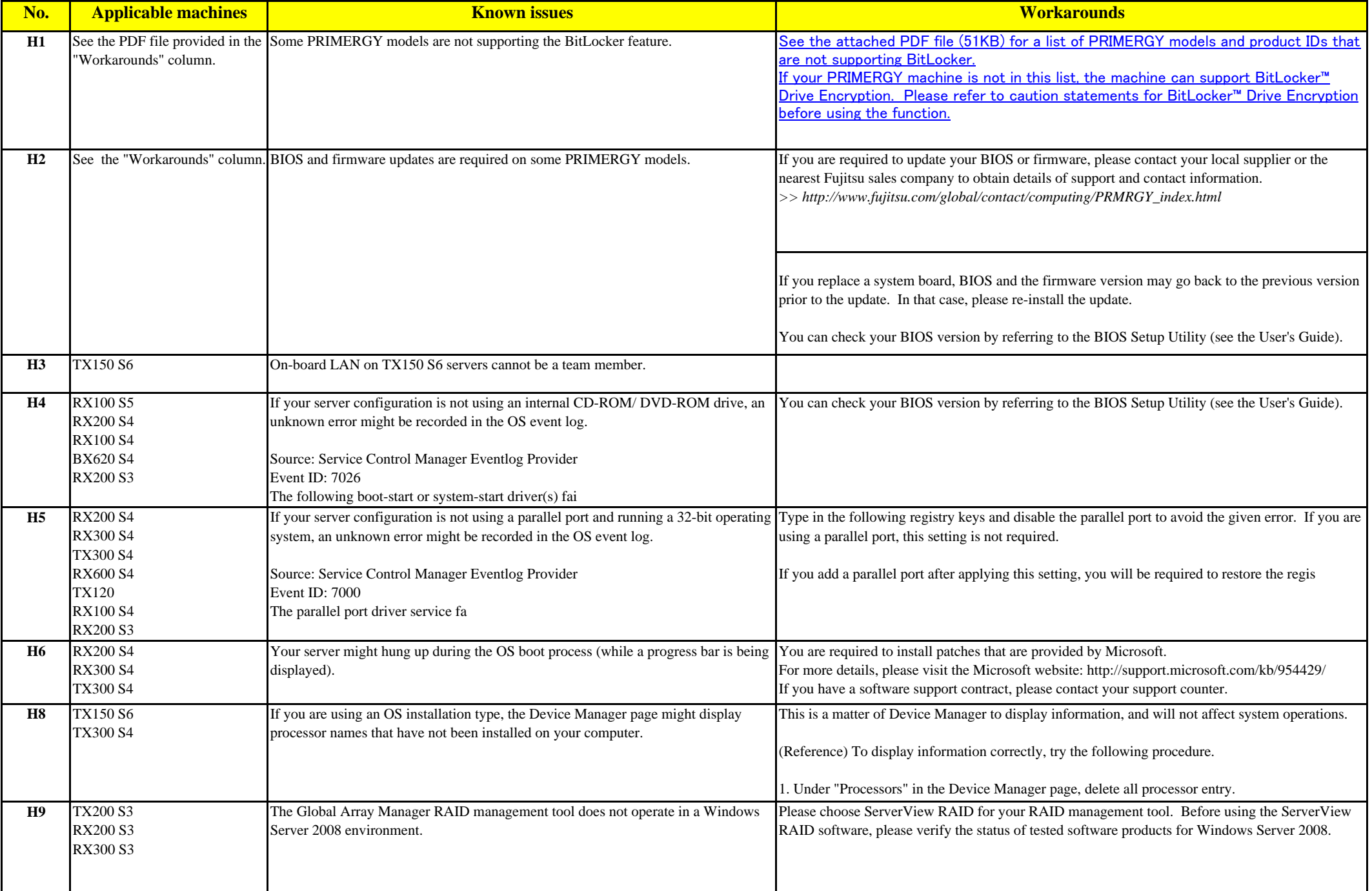

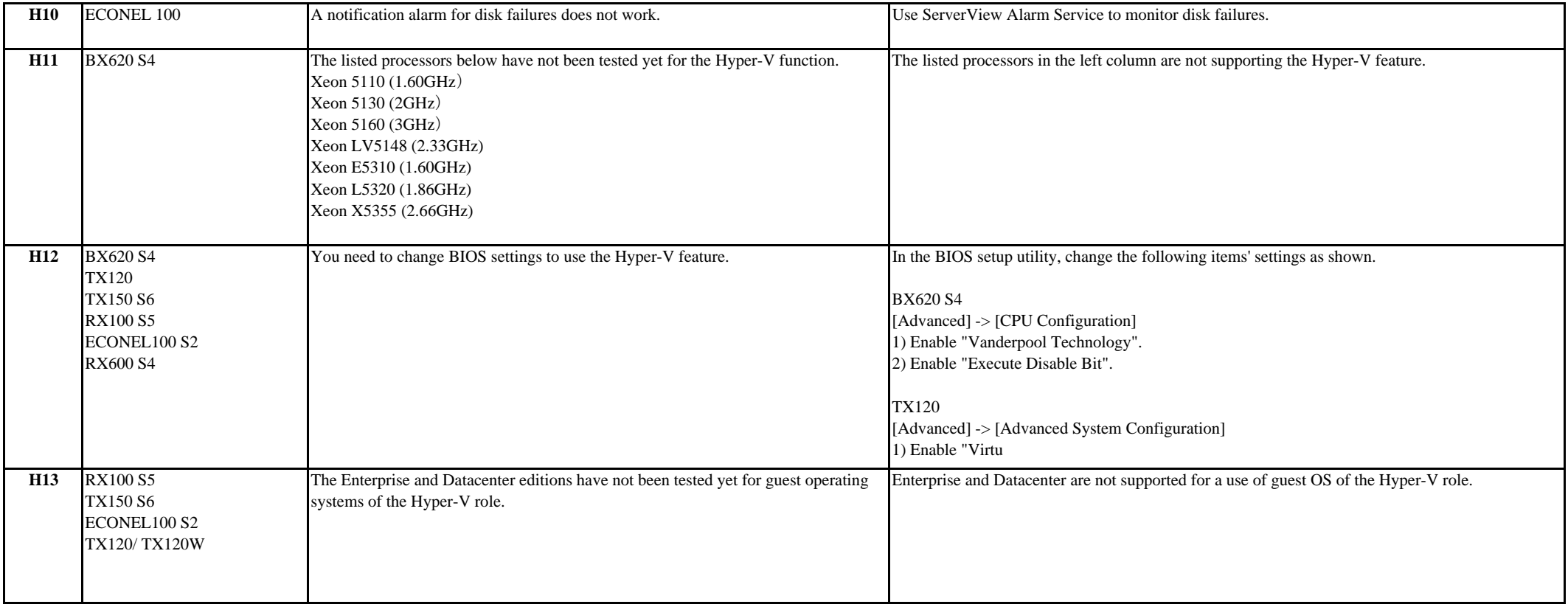